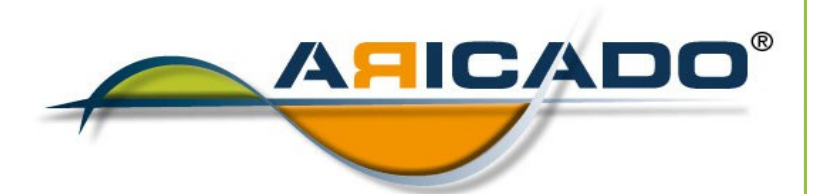

# Libre Office Text-Tabellen-Präsentation-Datenbank

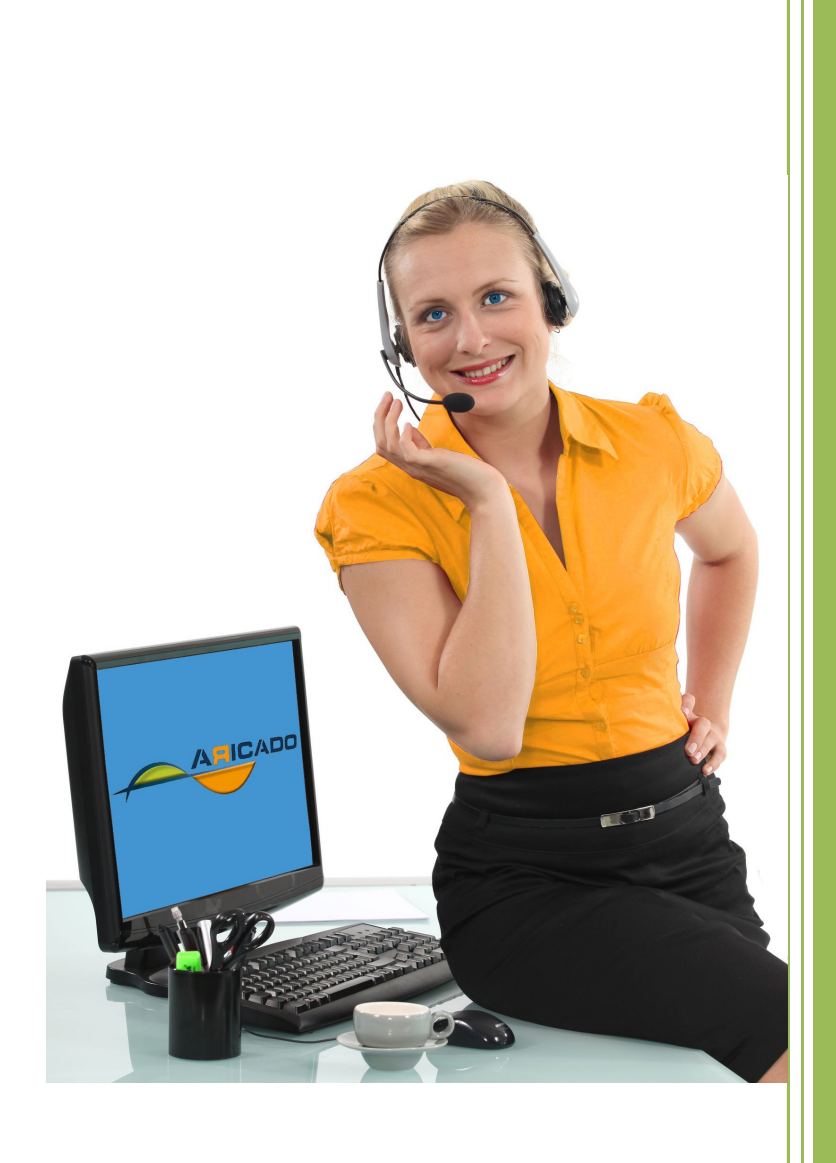

www.aricado.de

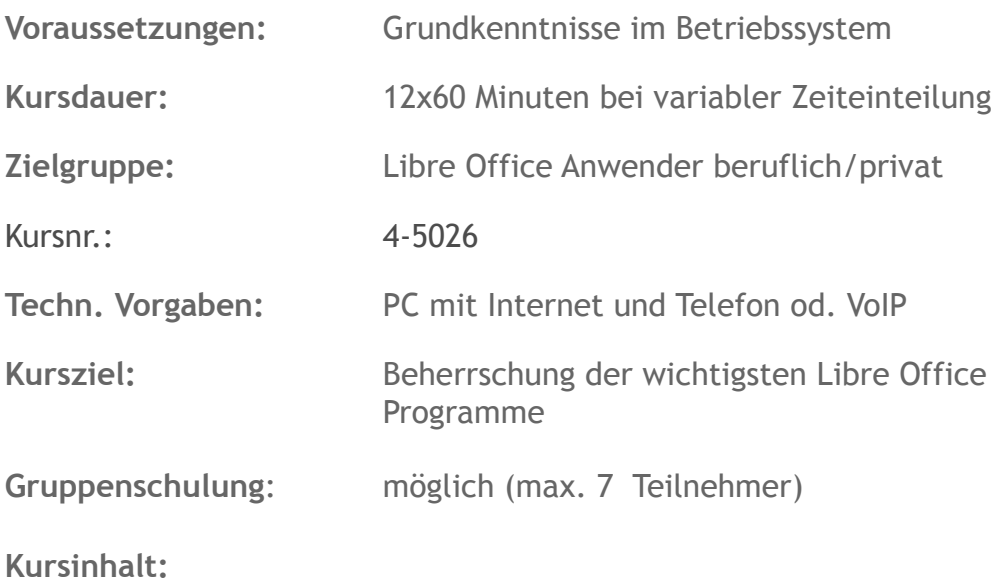

- Grundlagen zu Win XP/ Vista / Win 7
- Grundlegende Arbeitstechniken
- Die Hilfefunktion von Windows
- Erste Schritte mit Dateien und Ordnern auf dem Desktop
- Einfache Dokumente mit dem Editor erstellen
- Mit Ordnerfenstern arbeiten
- Dateien und Ordner verwalten
- Dateien und Ordner suchen
- Mit Windows drucken
- Netzwerke und Datensicherheit unter Windows Vista
- Den Desktop und Ordner individuell gestalten
- Datenträgerpflege, Datensicherheit und Datensicherung
- Systemsteuerung und Task-Manager
- Benutzer und Ressourcen verwalten
- Textverarbeitung mit WordPad
- Mit Paint Bilder erstellen
- Weitere Anwendungen nutzen
- Mit dem Explorer, Firefox oder anderem Browser arbeiten
- Nachrichten und Termine verwalten
- E-Mail mit Outlook Express oder Thunderbird bearbeiten

#### **Textdokument Grundlagen**

- Einführung
- Die Arbeitsoberfläche
- Grundlagen der Textverarbeitung
- Texte überarbeiten und korrigieren
- Die Hilfefunktion von Word nutzen
- Grundlagen der Textgestaltung
- Weiterführende Textgestaltung
- Formatierung mit Formatvorlagen
- Grafiken einfügen und bearbeiten
- Tabellen
- Dokumente verwalten
- Mit Word drucken
- Schnellbausteine verwenden
- Rechtschreibung, Trennung, Synonyme
- Dokumentvorlagen
- Serienbriefe erstellen
- Abschnitte, Spalten, Kopf- und Fußzeile, Fußnoten
- Gliederungen
- Verzeichnisse
- Grafische Gestaltungsmöglichkeiten

#### **Textdokument fortgeschrittene Techniken**

- Dokumente mit Designs schnell gestalten
- Formatvorlagen nutzen
- Dokumentvorlagen einsetzen
- Praxisbeispiel: Vorlage für einen Geschäftsbrief
- Suchen und ersetzen
- Effektive Techniken für große Dokumente
- Verzeichnisse verwenden
- Dateien in einem Zentraldokument organisieren
- Im Team arbeiten
- Mit OLE-Objekten arbeiten
- Dokumente mit Grafiken und Text gestalten
- Organigramme und andere SmartArt-Grafiken
- Diagramme erstellen und gestalten
- Grundlagen der Arbeit mit Feldern
- Texterfassung mit Feldern erleichtern
- Formulare verwenden
- Word anpassen und automatisieren

## **Tabellendokument Grundlagen**

- Einführung
- Die Arbeitsoberfläche
- Grundlegende Tabellenbearbeitung
- Mit Formeln arbeiten
- Die Hilfefunktion von Excel nutzen
- Die grundlegende Zellformatierung
- Ausfüllen, Kopieren und Verschieben
- Tabellenstruktur bearbeiten
- Mit Funktionen arbeiten
- Namen zur besseren Übersicht einsetzen
- Weitere Funktionen verwenden
- Mit Datum und Uhrzeit arbeiten
- Arbeitsmappen effektiv nutzen
- Arbeitsmappen verwalten
- Druckeinstellungen festlegen
- Formatvorlagen und Mustervorlagen nutzen
- Mit Diagrammen arbeiten
- Grafiken und Objekte verwenden
- Große Tabellen bearbeiten
- Spezielle Gestaltungsmöglichkeiten nutzen

## **Tabellendokument fortgeschrittene Techniken**

- Add-Ins einsetzen
- Formeln überwachen
- Formatierung an Bedingungen knüpfen
- Tabellen gliedern
- Mit Excel-Datenbanken arbeiten
- Filter in Tabellen verwenden
- Microsoft Query nutzen
- Daten kombinieren und konsolidieren
- Pivot-Tabellen erstellen
- Pivot-Tabellen anpassen
- Trendanalysen, Datentabellen und Zielwertsuche
- Mit dem Solver arbeiten
- Szenarien erstellen
- Mit Matrizen arbeiten
- Die verschiedenen Diagrammtypen
- Spezielle Diagrammbearbeitung
- Im Team arbeiten
- Kommunikation mit Office-Anwendungen

• Excel individualisieren

# **Outlook / Thunderbird**

- Einführung
- Die Arbeitsoberfläche
- Schnelleinstieg zum Arbeiten mit Outlook / Thunderbird
- Die Hilfefunktion von Outlook nutzen
- Nachrichten erstellen und versenden
- Nachrichten empfangen
- Nachrichtenerstellung automatisieren
- Kontakteinträge verwalten
- Mit dem Adressbuch arbeiten
- Termingestaltung
- Aufgabenverwaltung
- Besprechungen organisieren
- Ansichten, Ordner und Elementverwaltung
- Nachrichten verwalten
- Im Team arbeiten
- Elemente kategorisieren, sortieren und suchen
- Drucken und Ausdruckgestaltung
- Outlook individuell einrichten

#### **Präsentation Grundlagen**

- Einführung
- Die Arbeitsoberfläche
- Erste Schritte mit PowerPoint
- Grundlagen zum Arbeiten mit Präsentationen
- Platzhalter mit Textinhalten bearbeiten
- Elemente kopieren und verschieben
- Die Hilfefunktion von PowerPoint nutzen
- Ansichten in PowerPoint effektiv nutzen
- Mit verschiedenen Folienelementen arbeiten
- Bildschirmpräsentationen
- Grundlegende Textgestaltung
- Text korrigieren, suchen und ersetzen
- Mit eigenen Vorlagen arbeiten
- Folien und Begleitmaterial drucken
- Präsentationen verwalten
- Zeichenobjekte erzeugen und gestalten
- Grafiken und Mediaclips verwenden
- Objekte platzieren und ausrichten
- Organigramme und andere SmartArt-Grafiken
- Diagramme erstellen und gestalten

#### **Präsentation fortgeschrittene Techniken**

- Mit PowerPoint arbeiten
- Präsentationen planen
- Folien mit Designs gestalten
- Vorlagen professionell gestalten
- Vorlagen mit Farben gestalten
- Absatz- und Zeichenformatierungen im Master festlegen
- Einzelne Folien gestalten
- Grafiken und Multimedia-Elemente verwenden
- Mit OLE-Objekten arbeiten
- Animationen wirkungsvoll einsetzen
- Professionelles Begleitmaterial anfertigen
- Die optimale Bildschirmpräsentation
- Präsentationen professionell vorführen

#### **Datenbank Grundlagen**

- Einführung
- Die Arbeitsoberfläche
- Mit Datenbanken arbeiten
- Die Hilfefunktion für Access nutzen
- Daten in Formularen eingeben und bearbeiten
- Daten in Tabellen eingeben und verarbeiten
- Daten suchen, ersetzen und sortieren
- Mit Filtern arbeiten
- Mit Abfragen arbeiten
- Beziehungen zwischen Tabellen
- Daten drucken
- Mit Berichten arbeiten
- Serienbriefe in Word erstellen
- Datenbankobjekte bearbeiten
- Datenbanken effektiv nutzen
- Eine neue Datenbank anlegen
- Tabellen erstellen
- Formulare erstellen
- Abfragen erstellen
- Berichte und Etiketten erstellen

Möchten Sie ausprobieren, wie moderne IT-Online-Schulung und IT-Online-Hilfe mit ARICADO funktioniert?

Wir laden Sie ein, ARICADO einmal persönlich und kostenlos zu erleben.

Wir zeigen Ihnen, wie einfach und faszinierend kompetente

PC-Online - Schulung und IT – Online - Hilfe heute sein kann.

Sie werden überrascht sein von den Möglichkeiten, die sich für Sie persönlich oder für Ihr Unternehmen ergeben.

Besuchen Sie unsere Web Site

# **www.aricado.de**